#### **МИНОБРНАУКИ РОССИИ**

ФЕДЕРАЛЬНОЕ ГОСУДАРСТВЕННОЕ БЮДЖЕТНОЕ ОБРАЗОВАТЕЛЬНОЕ УЧРЕЖДЕНИЕ ВЫСШЕГО ОБРАЗОВАНИЯ **«БЕЛГОРОДСКИЙ ГОСУДАРСТВЕННЫЙ ТЕХНОЛОГИЧЕСКИЙ УНИВЕРСИТЕТ им. В.Г. ШУХОВА» (БГТУ им. В.Г. Шухова)** 

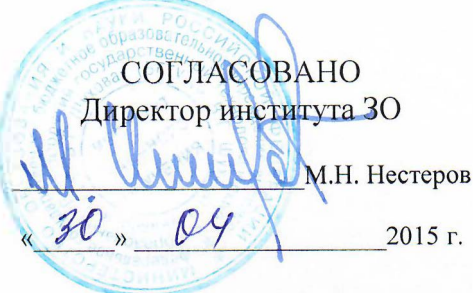

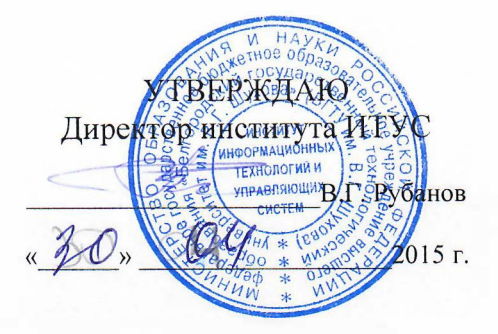

### РАБОЧАЯ ПРОГРАММА

**ДИСЦИПЛИНЫ** 

**Информатика** 

направление подготовки

08.03.01 Строительство

Квалификация

бакалавр

Форма обучения

очно-заочная

**Институт:** Информационных технологий и управляющих систем

**Кафедра:** Информационных технологий

Белгород  $-2015$ 

Рабочая программа составлена на основании требований:

- Федерального государственного образовательного стандарта высшего образования по направлению подготовки 08.03.01 Строительство (уровень бакалавриата), утвержденного Приказом Министерства образования и науки Российской Федерации. от 12 марта 2015 г. N 201
- плана учебного процесса БГТУ им. В.Г. Шухова, введенного в действие в 2015 году.

Составитель: ст. преподаватель *[Algauff* (С.И. Жданова)

Рабочая программа согласована с выпускающей кафедрой строительства и городского хозяйства

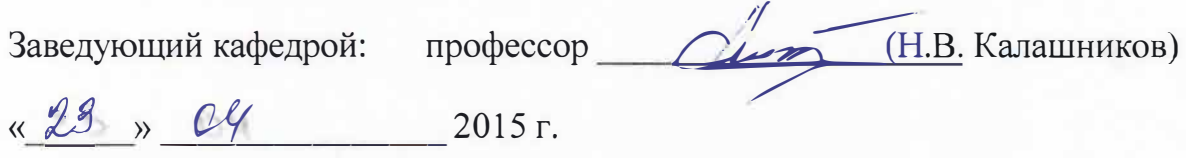

Рабочая программа обсуждена на заседании кафедры информационных технологий

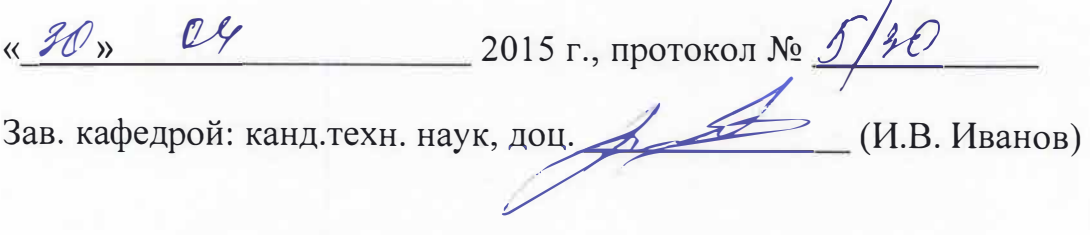

Рабочая программа одобрена методической комиссией института ИТУС

« <sup>30</sup> » <sup>04</sup> <sup>2015 г., протокол № 6/30</sup> Председатель: доц. <u>*@@ff.*</u> (Ю.И. Солопов)

### 1. ПЛАНИРУЕМЫЕ РЕЗУЛЬТАТЫ ОБУЧЕНИЯ ПО ДИСЦИПЛИНЕ

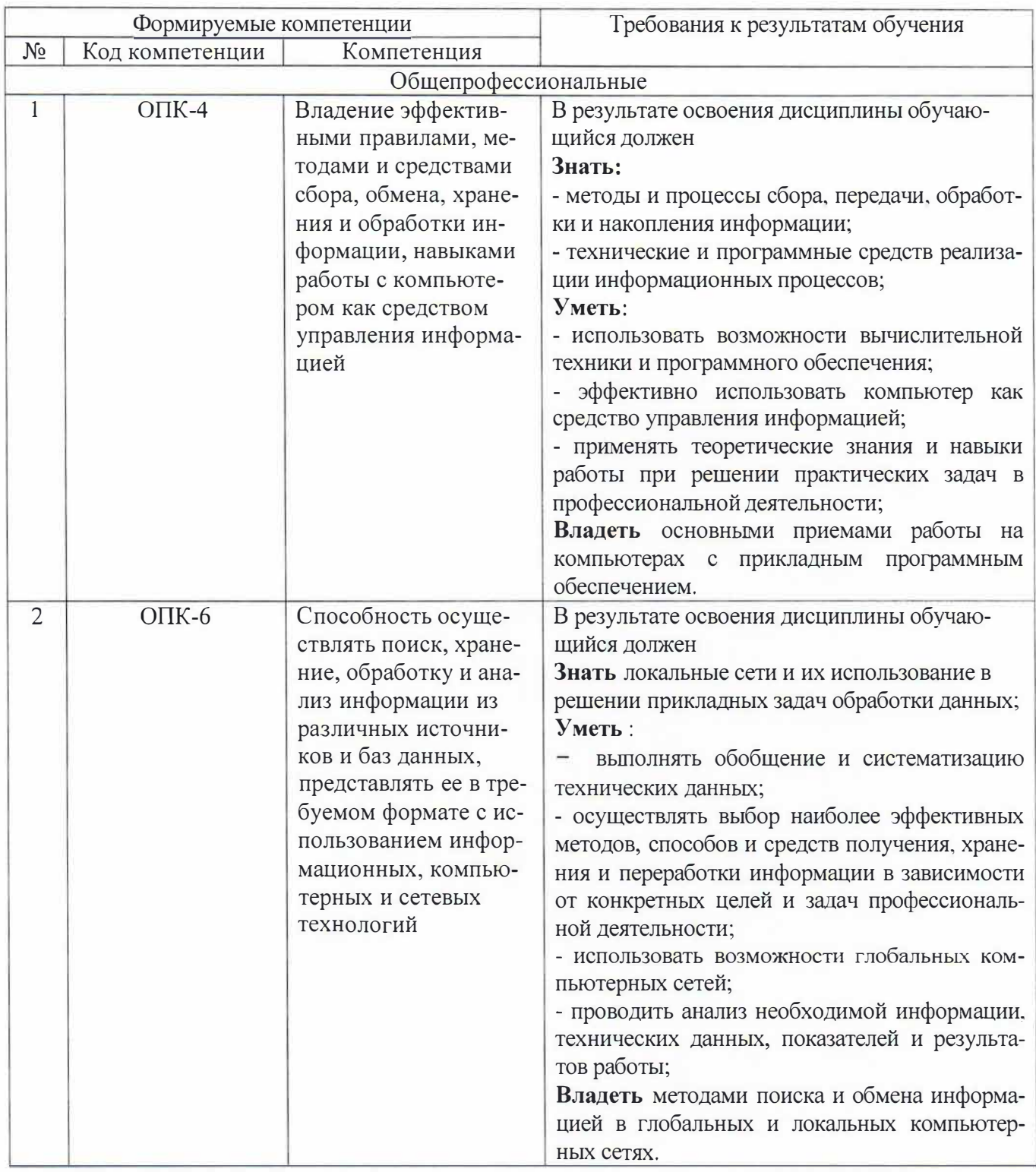

## 2. МЕСТО ДИСЦИПЛИНЫ В СТРУКТУРЕ ОБРАЗОВАТЕЛЬНОЙ ПРО-**ГРАММЫ**

Содержание дисциплины основывается и является логическим продолжением следующих дисциплин:

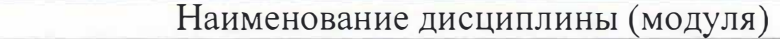

 $N_2$ 

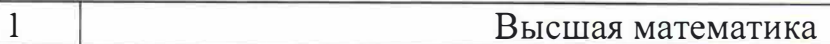

Содержание дисциплины служит основой для изучения следующих дисциплин:

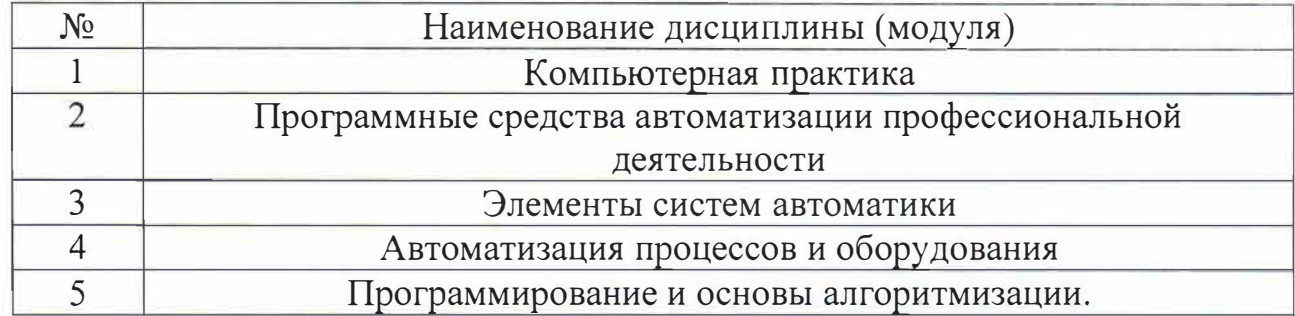

## **3. ОБЪЕМ ДИСЦИПЛИНЫ**

Общая трудоемкость дисциплины составляет 3 зач. единиц, 108 часов.

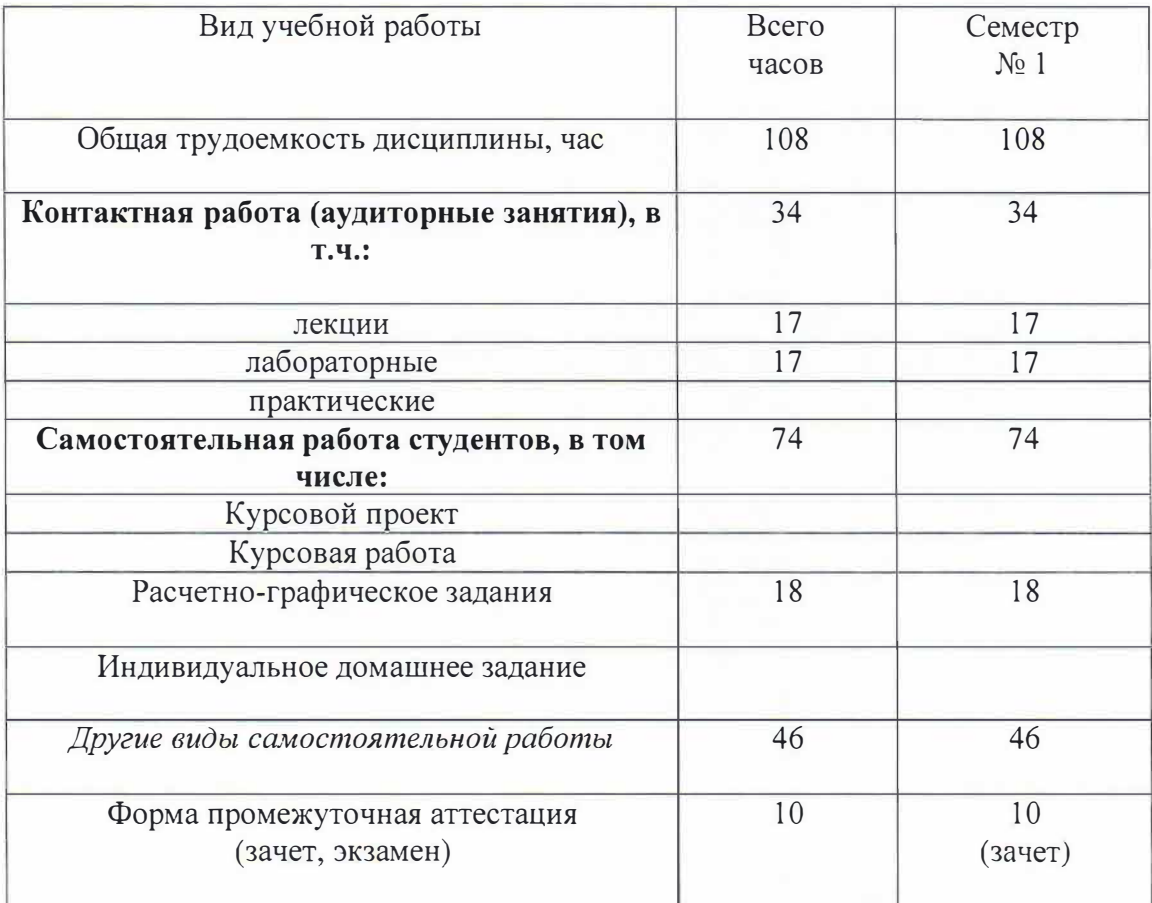

# 4. СОДЕРЖАНИЕ ДИСЦИПЛИНЫ 4.1 Наименование тем, их содержание и объем<br>
Курс 1 Семестр 1

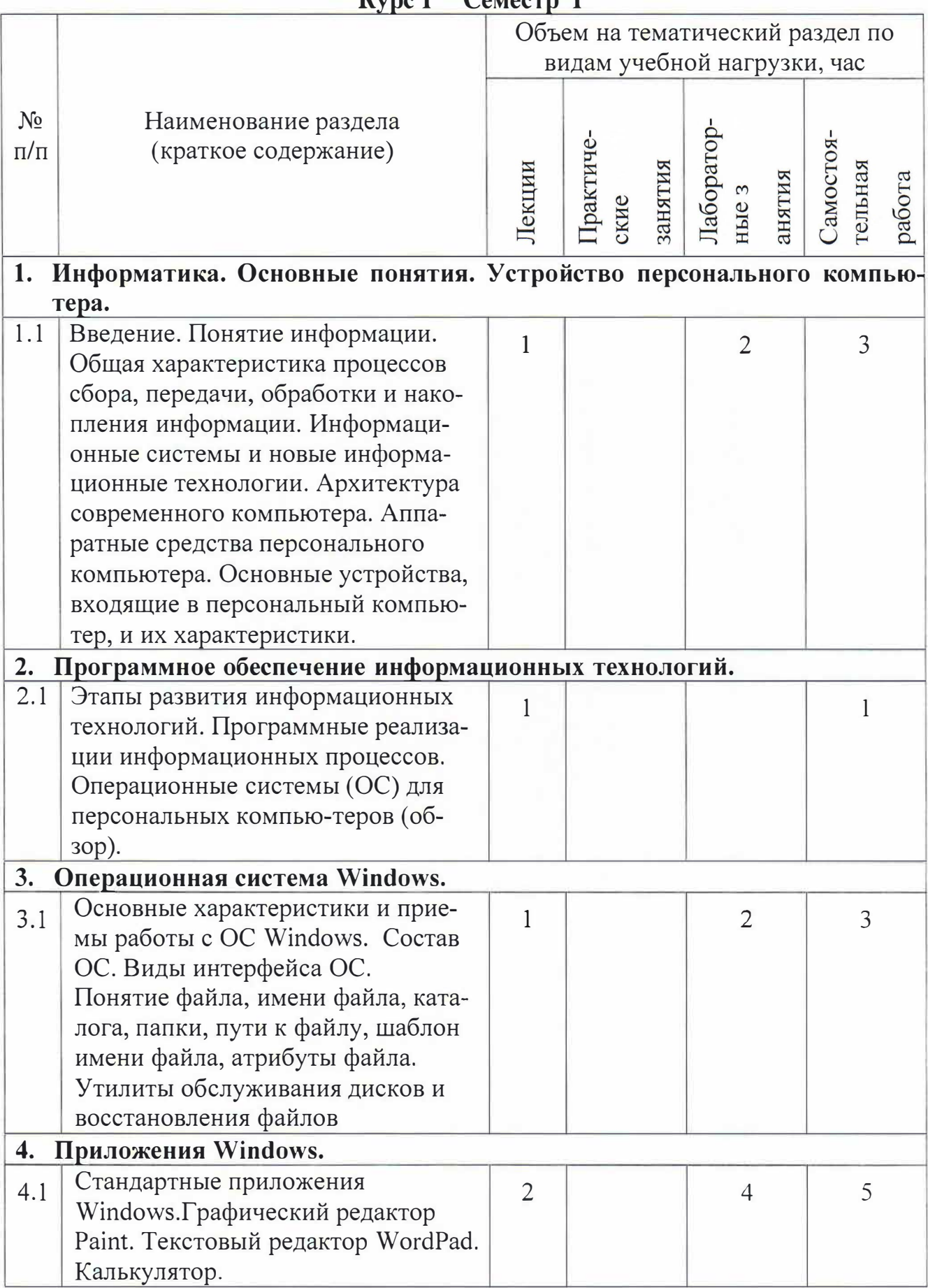

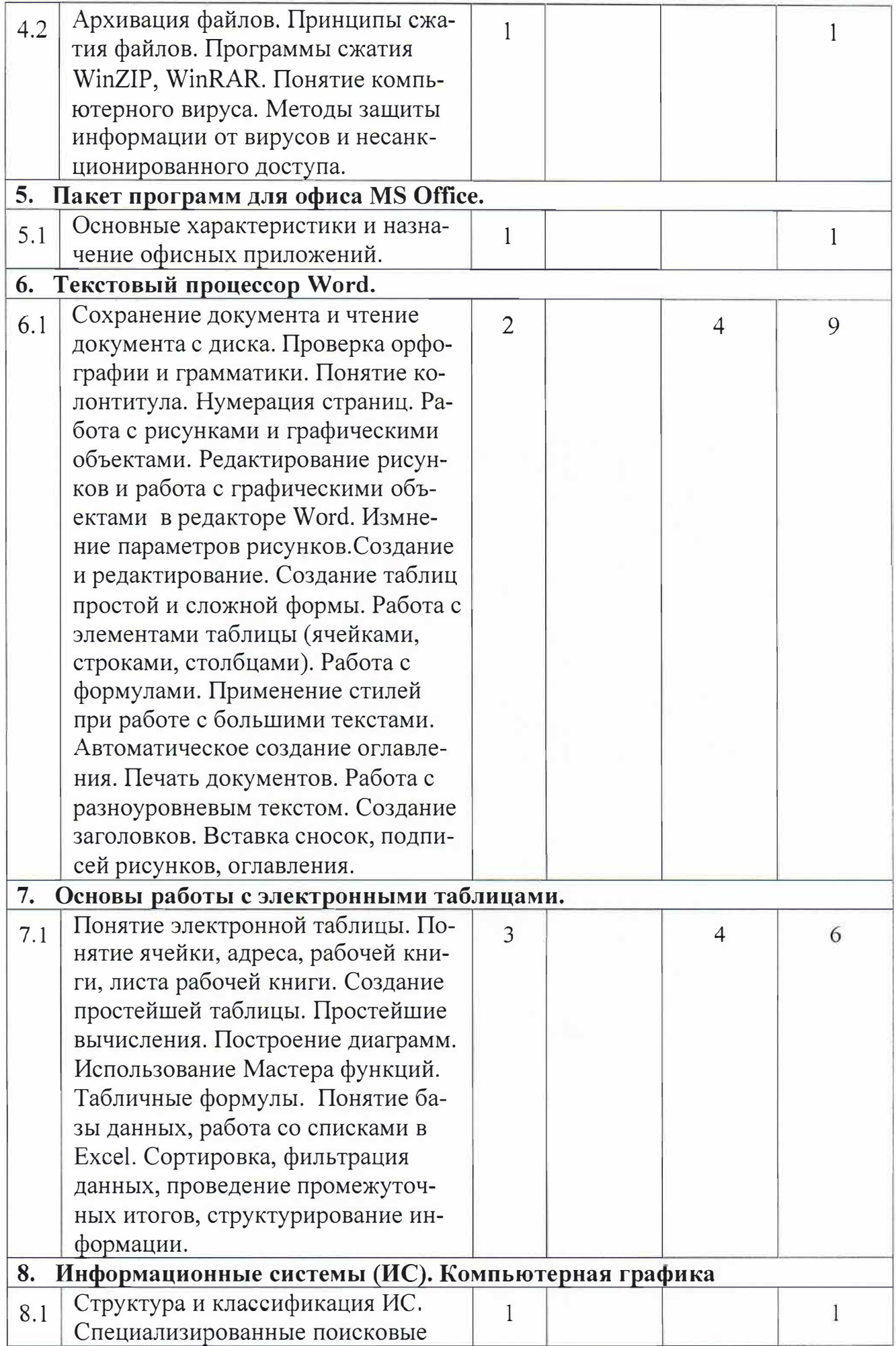

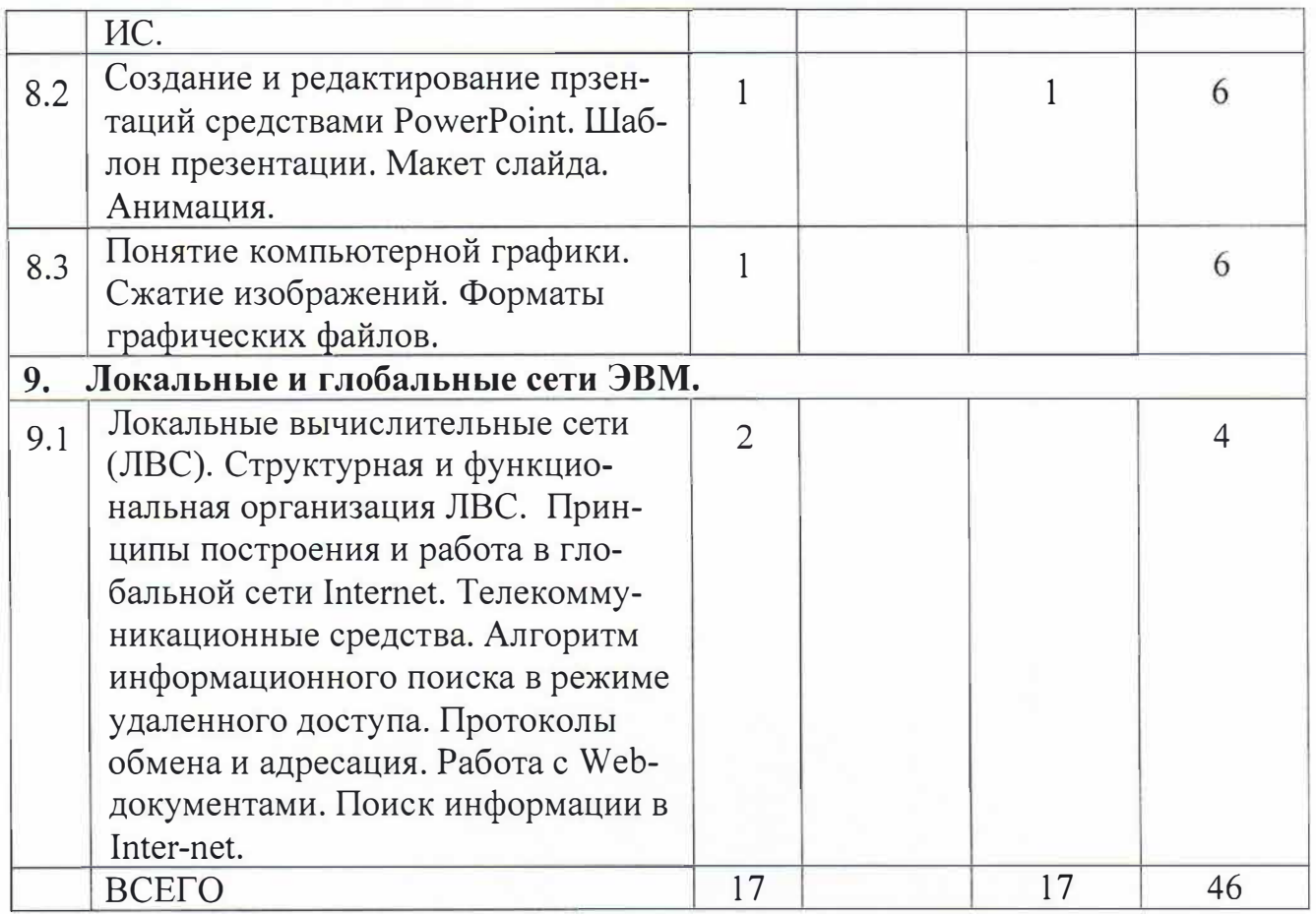

### 4.2. Содержание практических (семинарских) занятий

Учебным планом практические занятия не предусмотрены.

### 4.3. Содержание лабораторных занятий

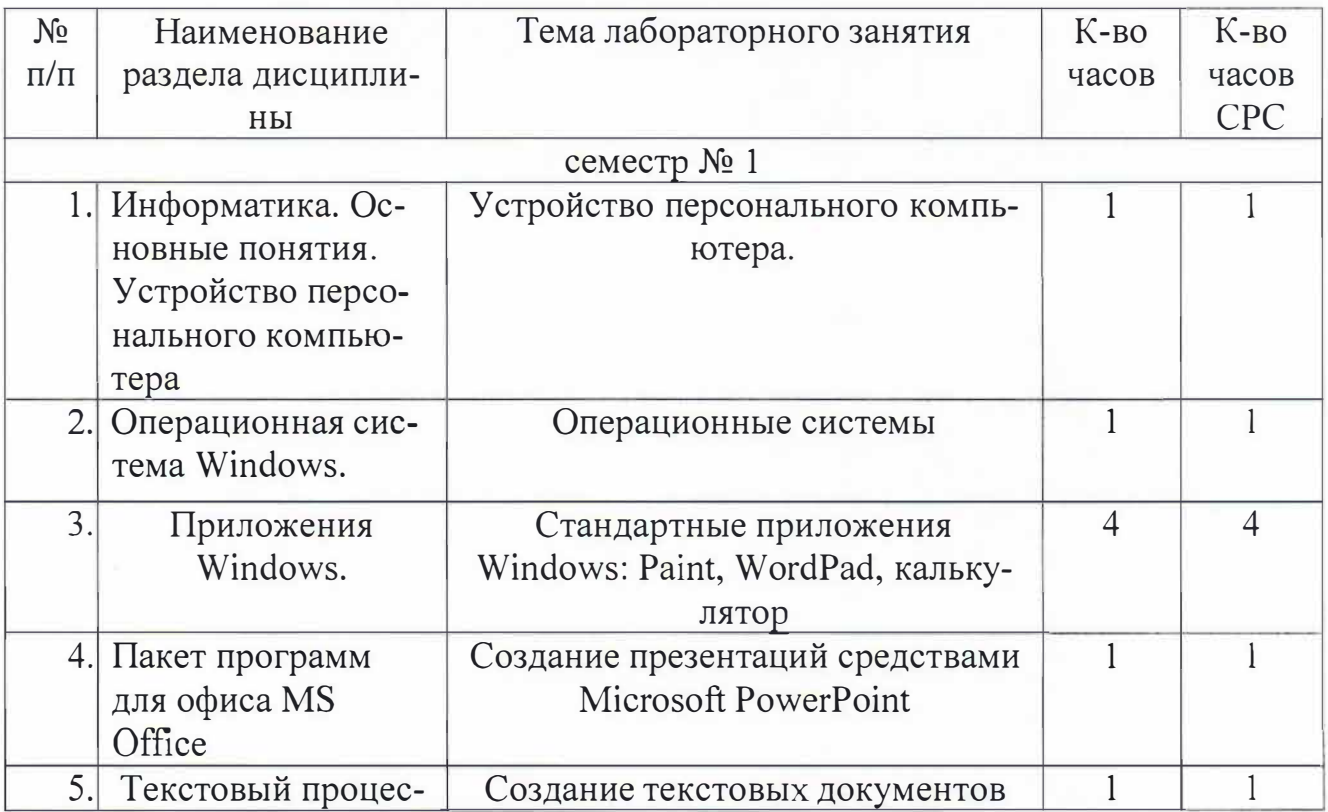

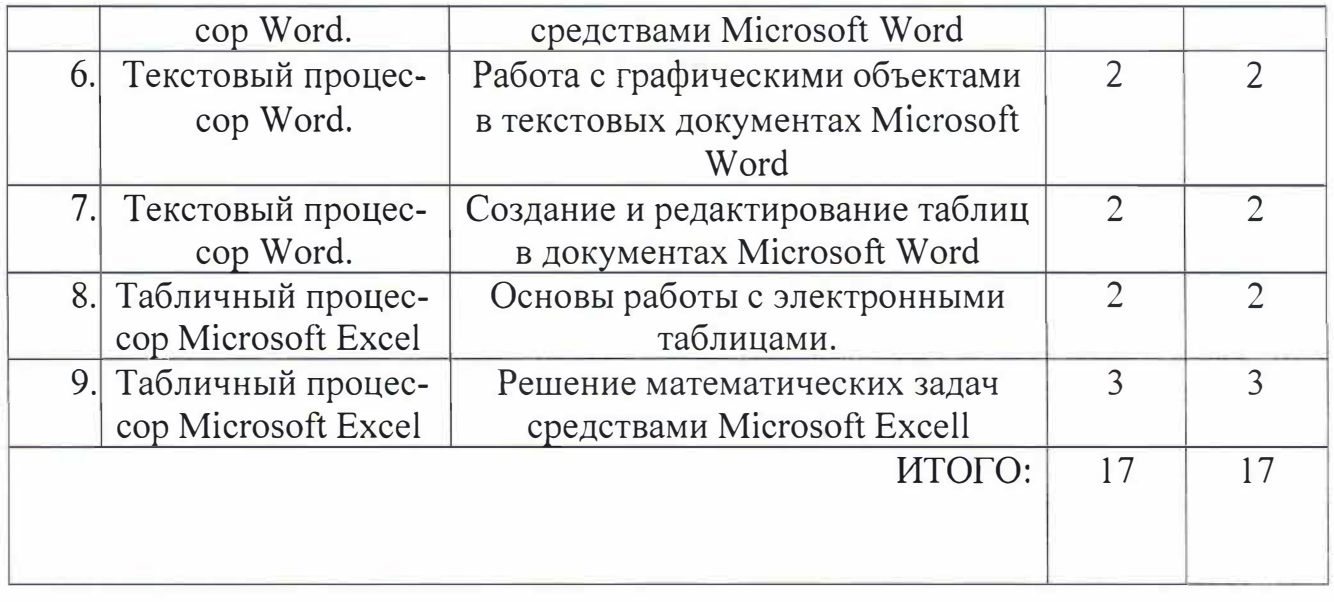

# 5. ФОНД ОЦЕНОЧНЫХ СРЕДСТВ ДЛЯ ПРОВЕДЕНИЯ ТЕКУЩЕГО КОНТРОЛЯ УСПЕВАЕМОСТИ, ПРОМЕЖУТОЧНОЙ АТТЕСТАЦИИ ПО ИТОГАМ ОСВОЕНИЯ ДИСЦИПЛИНЫ

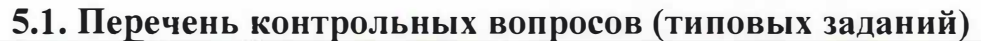

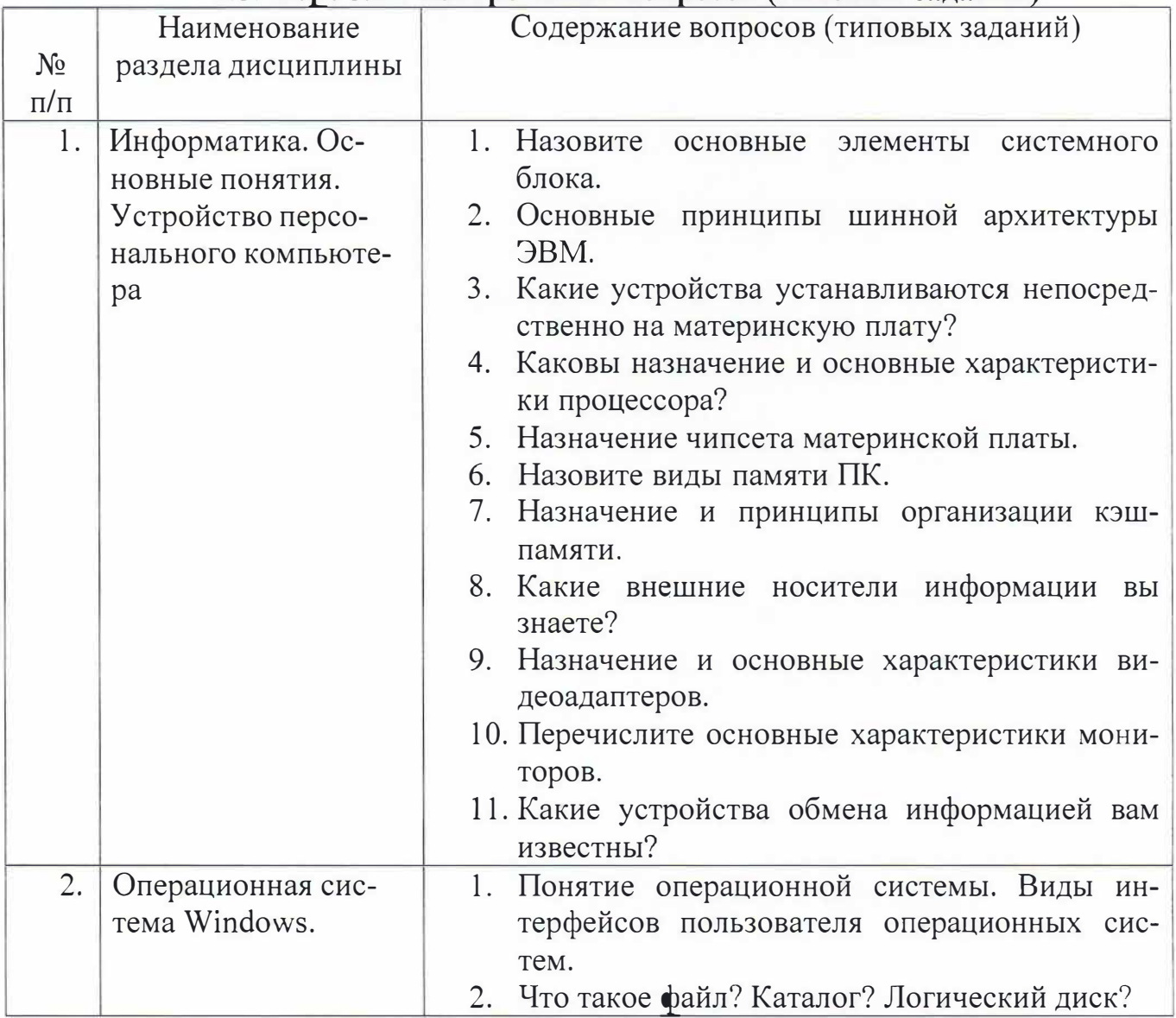

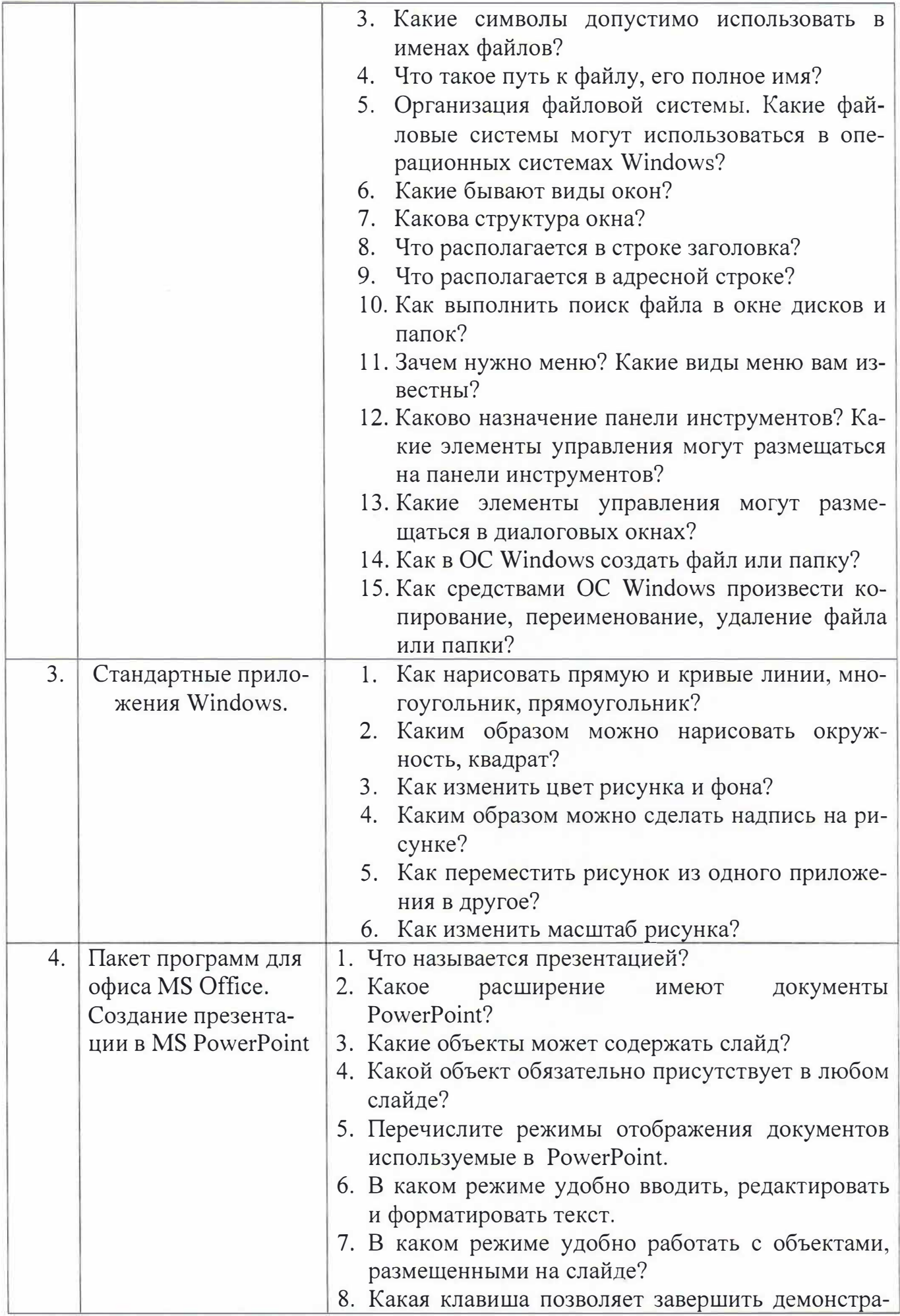

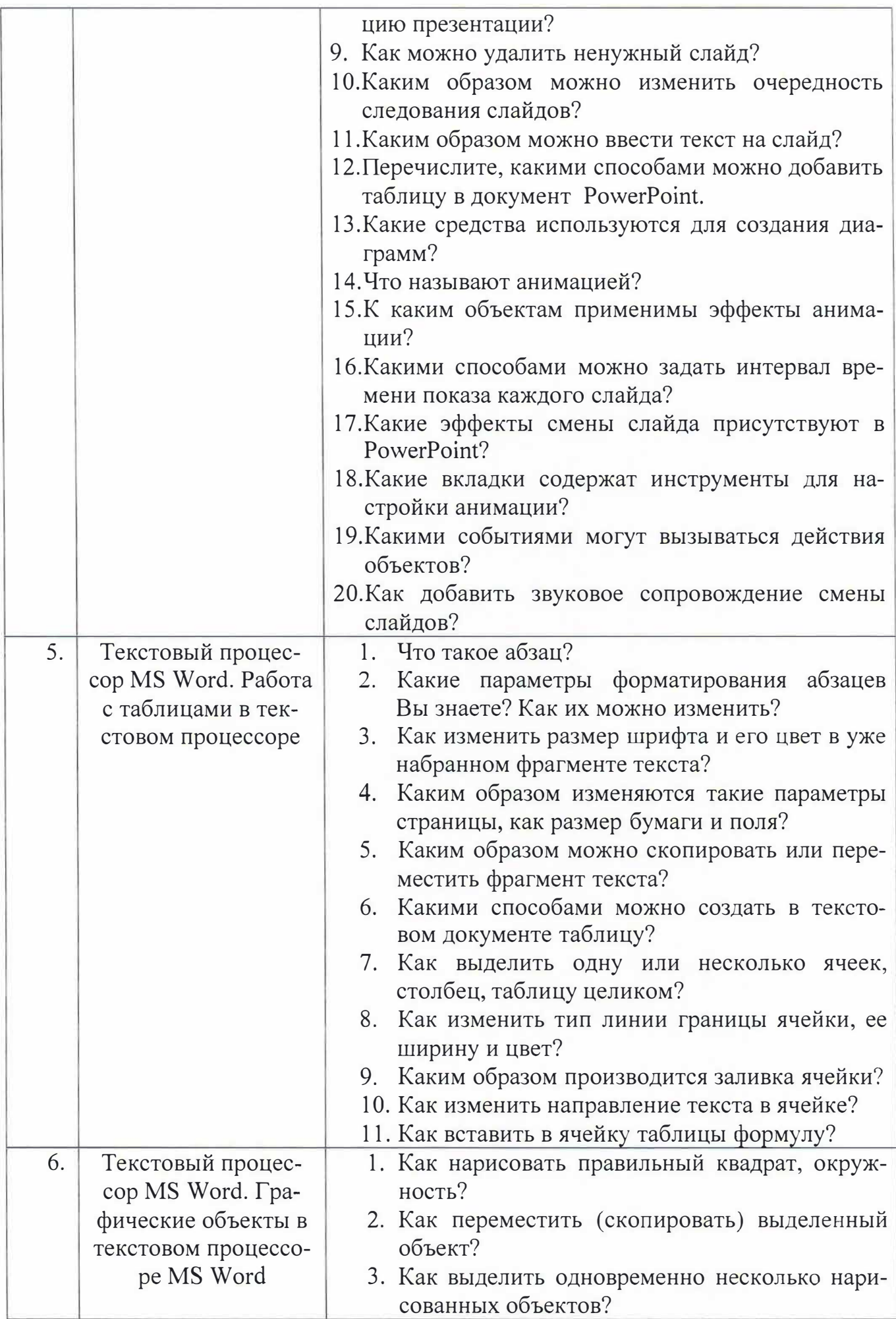

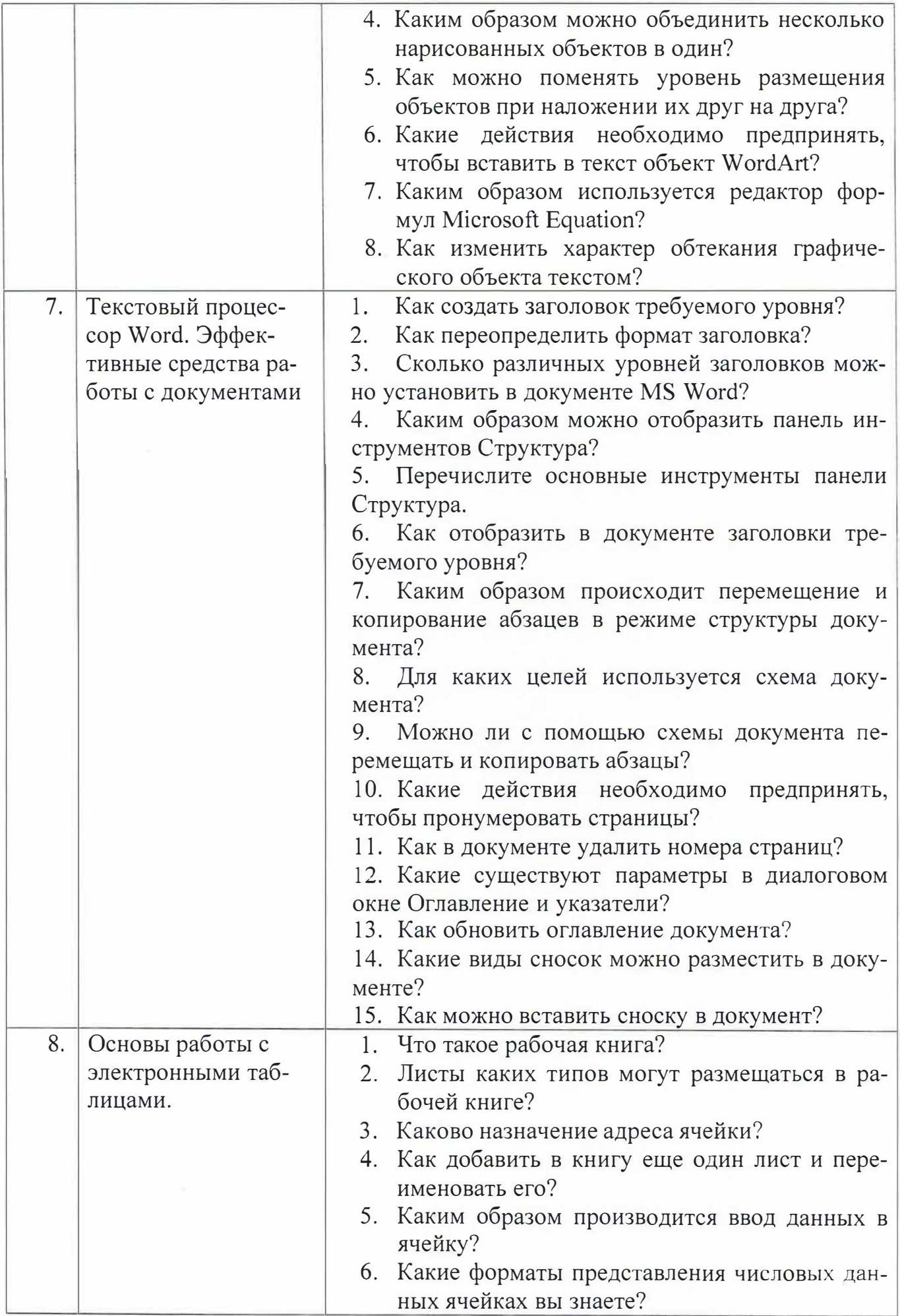

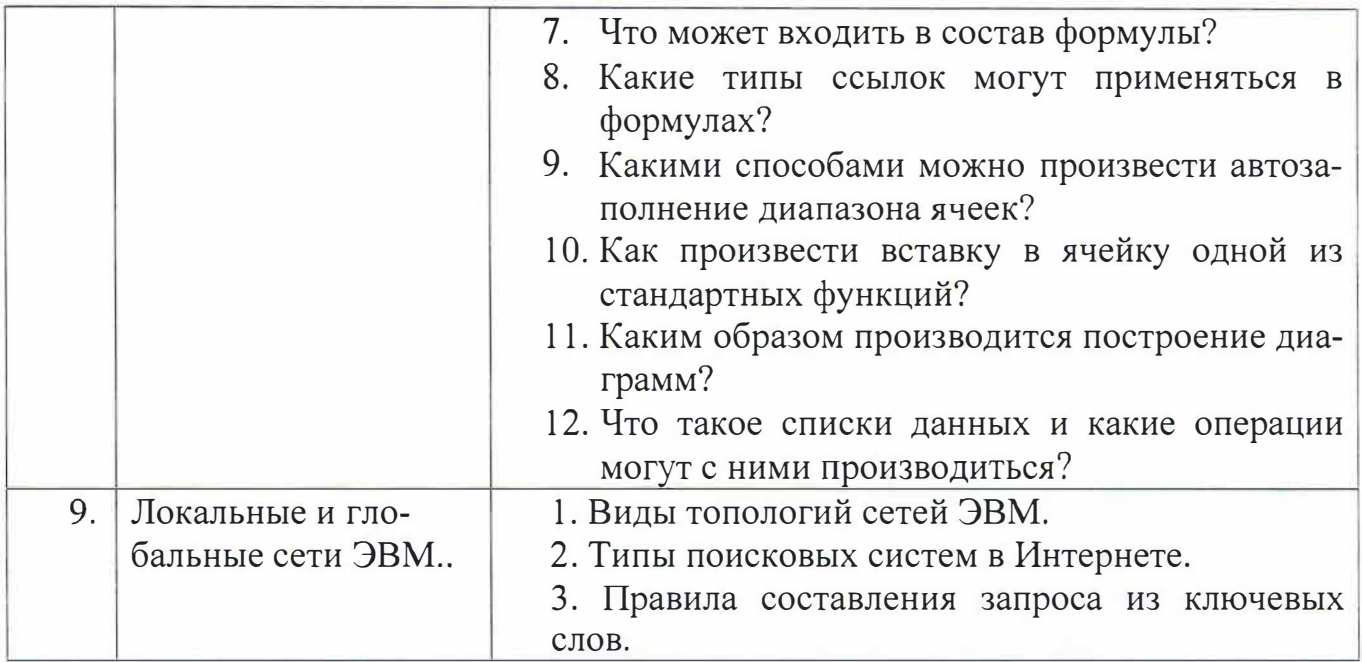

#### **5.2. Перечень тем курсовых проектов, курсовых работ, их краткое содержание и объем.**

Учебным планом курсовые проекты и курсовые работы не предусмотрены.

#### **5.3. Перечень индивидуальных домашних заданий, расчетно-графических заданий.**

Студент создает презентацию по заданной теме (30-40 слайдов по темам лекционных занятий) и описывает процесс ее создания в отчете.

Целью выполнения расчетно-графического задания является подготовка студентов к грамотному оформлению рефератов, курсовых работ, дипломной записки. Закрепление навыков при создании объемных и сложных текстовых документов, включающих в себя текст, таблицы, рисунки, разноуровневые заголовки. Разработка и оформление презентации готовят студентов к правильному оформлению свойх выступлений и докладов.

#### **5.4. Перечень контрольных работ.**

Учебным планом контрольные работы не предусмотрены.

#### ОСНОВНАЯ И ДОПОЛНИТЕЛЬНАЯ ЛИТЕРАТУРА

#### **6.1. Перечень основной литературы**

- 1. Акулов О.А., Медведев Н.В. Информатика: базовый курс учебник М.: Омега-Л 2009
- 2. Рога С. Н., Смышляев А. Г., Солопов Ю. И. Информатика: методические указания к выполнению лабораторных работ для студентов всех направлений. методические указания Белгород: Изд-во БГТУ 2015
- 3. Стативко Р. У. Информатика : учеб. пособие для студентов 1-го курса очной и заоч. форм обучения. Ч. 1. учебное пособие Белгород: Изд-во БГТУ 2013
- 4. Рыбакова А. И., Коломыцева Е. П. Информатика : метод. указания к выполнению лаб. работ для студентов 1 курса очной формы обучения по направлению подгот. 08.03.01 методические указания Белгород: Изд-во БГТУ 2015
- 5. Губарев В.В. Информатика. Прошлое, настоящее, будущее Учебник "Техносфера" 2011 http://www.iprbookshop.ru/13281.html
- 6. Кудинов Ю.И., Пащенко Ф.Ф. Основы современной информатики Учебник "Лань" 2011 http://e.lanbook.com/books/element.php?pl1\_id=2024

#### **6.2. Перечень дополнительной литературы**

- 1. Постников В.М. Основы эксплуатации автоматизированных систем обработки информации и управления Учебник МГТУ им. Н.Э. Баумана (Московский государственный технический университет имени Н.Э. Баумана) 2013 http://e.lanbook.com/books/element.php?pl1\_id=52437
- 2. Стативко Р.У. Информатика.Часть 1 : учебное пособие для студентов первого курса (очной и заочной форм обучения) Учебное пособие БГТУ им. В.Г. Шухова 2013

https://elib.bstu.ru/Reader/Book/2014040920523955379300003093

3. Подгорный Н.Н., Рога С.Н., Смышляев А.Г., Солопов Ю.И., Информатика : метод. указания к выполнению лаб. работ и задания для контрольных работ для студентов заоч. формы обучения Метод. указ. БГТУ им. В.Г. Шухова 2005 https://elib.bstu.ru/Readeг/Book/20 I 30409190326712 l 0400007093

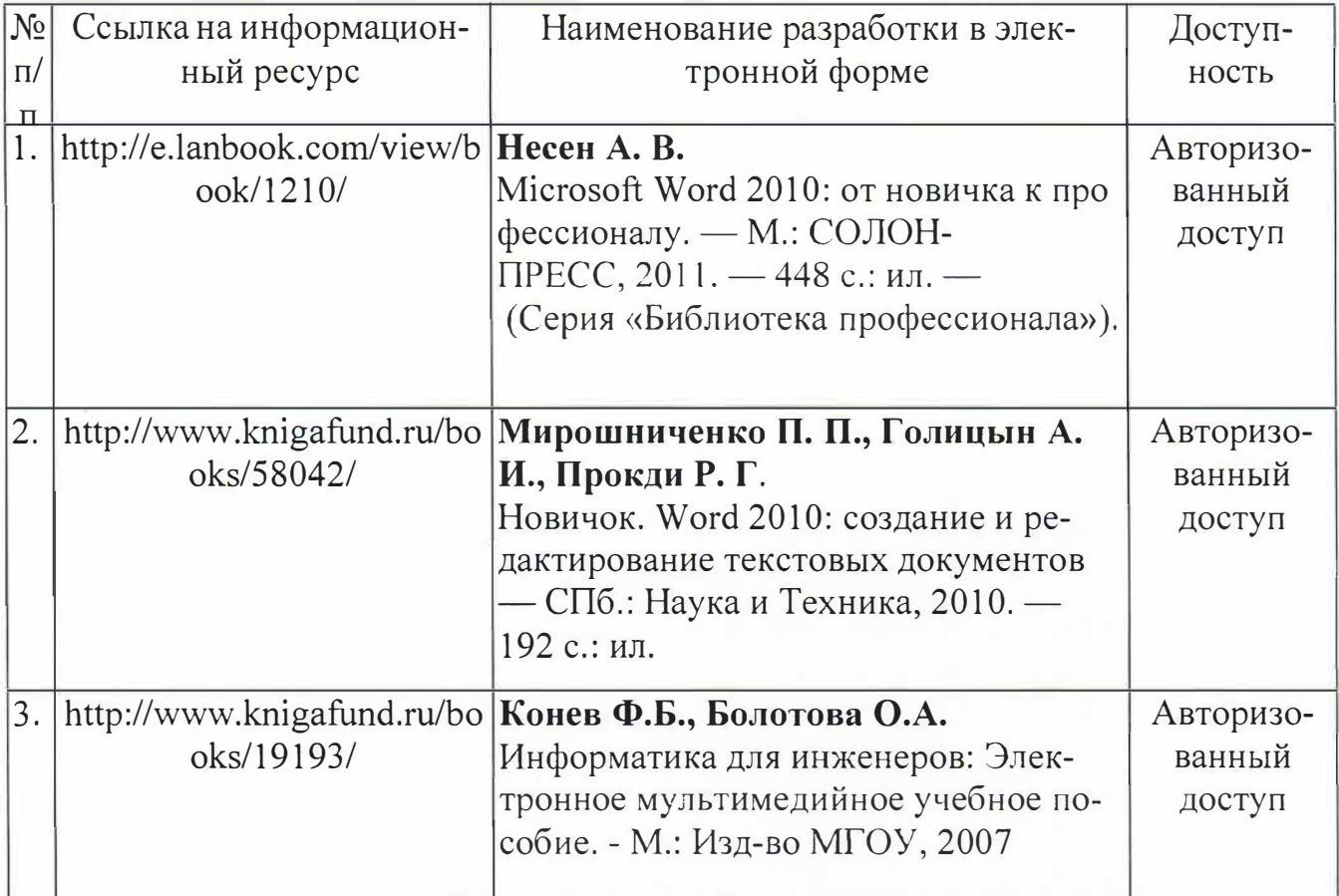

### **6.3. Перечень интернет ресурсов**

### **6. МАТЕРИАЛЬНО-ТЕХНИЧЕСКОЕ И ИНФОРМАЦИОННОЕ ОБЕС-ПЕЧЕНИЕ**

- 1. Microsoft Office 2013
- 2. Microsoft Windows 7
- *3.* VeralTest

Утверждение рабочей программы с изменениями, дополнениями

1. На титульном листе рабочей программы читать название «Федеральное государственное бюджетное образовательное учреждение высшего профессионального образования» как «Федеральное государственное бюджетное образовательное учреждение высшего образования»

**HALL** ( 1)

Институт информационных технологий и управляющих систем был  $2.1$ переименован 30.04.2016 г. в институт Энергетики, информационных технологий и управляющих систем на основании приказа № 4/52 от 29.02.2016 г.

Рабочая программа с изменениями, дополнениями утверждена на 2016/2017 учебный год.

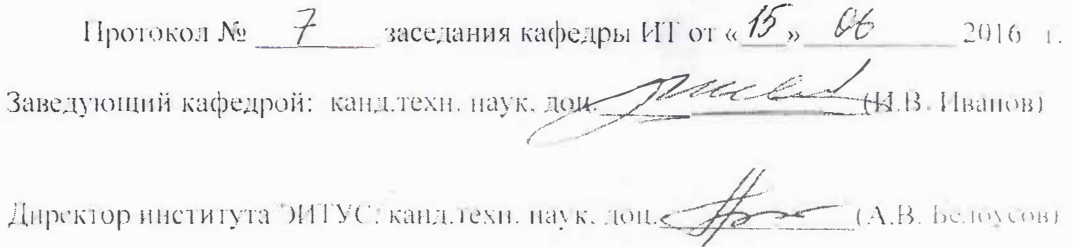

Утверждение рабочей программы без изменений

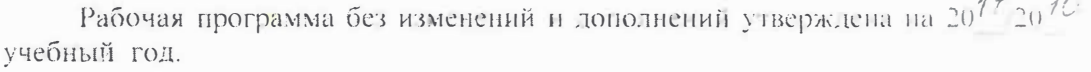

Протокол № 12 заседания кафедры ИТ от «27, 66  $\frac{27}{10}$  2017.  $\overline{\mathcal{L}}$  41.B. HBanoB) Заведующий кафедрой: кандлехи наук, доце Пересель  $\leftarrow$  (A.B. be toycon) Директор института ЭИТУС: канд.техн. наук. доц

Утверждение рабочей программы с изменениями, дополнениями

#### $\mathbf{I}$ . Изменения в п. 6

Рабочая программа с изменениями, дополнениями утверждена на 20<sup>18</sup>/2019 учебный год.

Протокол № 6 заседания кафедры ИТ от « 1<sup>4</sup> » С 4  $2078$ Заведующий кафедрой: канд.техн. наук, допривеления НВ. Иванов) Директор института ЭИТУС: канд.техн. наук, доц  $\n A.B. be to  $x$$ 

### **6. ОСНОВНАЯ И ДОПОЛНИТЕЛЬНАЯ ЛИТЕРАТУРА 6.1. Перечень основной литературы**

- 1) Губарев, В.В. Информатика: прошлое, настоящее, будущее : учебное пособие/ В.В. Губарев. - Москва : РИЦ "Техносфера", 2011. - 432 с. http://biblioclub.ru/index.php?page=book&id=135404
- 2)Кудинов, Ю. И. Основы современной информатики : учеб. пособие/ Ю. И. Кудинов, Ф. Ф. Пащенка. - Санкт-Петербург ; Москва ; Краснодар: Лань, 2009. - 255 с.
- 3) Акулов, О. А. Информатика: базовый курс: учебник/ О. А. Акулов, Н. В. Медведев. - 6-е изд., испр. и доп. - Москва : Омега-Л, 2009. - 57 4 с.
- 4) Информатика [Электронный ресурс] : метод. указания к выполнению лаб. работ для студентов всех направлений бакалавриата/ БГТУ им. В. Г. Шухова, каф. информ. технологий; сост.: С. Н. Рога; А. Г. Смышляев; Ю. И. Солопов. - Белгород: Изд-во БГТУ им. В. Г. Шухова, 2015. https://elib.bstu .ru/Reader/Book/2015041612395359400000657609
- 5) Стативко Р. У. Информатика [Электронный ресурс] : учеб. пособие для студентов 1 курса (очной и заоч. форм обучения). Ч. I / Р. У. Стативко ; БГТУ им. В. Г. Шухова. - Белгород: Изд-во БГТУ им. В. Г. Шухова, 2013. https://elib.bstu.ru/Reader/Book/2014040920523955379300003093
- 6) Рыбакова А. И Информатика [Электронный ресурс] : метод. указания к выполнению лаб. работ для студентов I курса очной формы обучения/ БГТУ им. В. Г. Шухова, каф. информ. технологий ; сост.: А. И. Рыбакова; Е. П. Коломыцева. - Белгород: Изд-во БГТУ им. В. Г. Шухова, 2015.

# https://elib.bstu.ru/Reader/Book/2015060311400407100000652894

### **6.2. Перечень дополнительной литературы**

- !)Информатика [Электронный ресурс]: метод. указания к выполнению лаб. работ для студентов I курса очной и заоч. форм обучения/ БГТУ им. В. Г. Шухова; сост.: А. И. Рыбакова, И. В. Иванов.. - Белгород: Изд-во БГТУ им. В. Г. Шухова, 2013. https://elib.bstu . ru/Reader/Book/2013040919335549966500002620
- 2) Симонович С.В. Информатика. Базовый курс: учеб. для вузов/ ред. С. В. Симонович. - 2-е изд. - Санкт-Петербург: Питер, 2007. - 640 с.
- 3)Смышляев А.Г., Иванов И.В., Луханина Е.П. Лабораторный практикум по курсу «Информатика» [Электронный ресурс] . учебное пособие. ФГУП НТЦ «Информрегистр», регистрационный номер 0320601376, 28.09.2006 г.
- 4) Информатика [Электронный ресурс] : учеб. метод. пособие/ И. В. Иванов, Е. А. Лазебная, Е. П. Луханина, С. Н. Рога, А. Г. Смышляев, Ю. И. Салопов, Р. У. Стативко, Н. Н. Ушакова, С. Б. Чернова; БГТУ им. В. Г. Шухова. - Электрон. текстовые дан. - Белгород : Изд-во БГТУ им. В. Г. Шухова, 2007. https://elib.bstu.ru/Reader/Book/2013040917365873046600008076
- 5) Расчетно-графическое задание по информатике [Электронный ресурс] : метод. указания для студентов первого курса/ сост.: А. И. Рыбакова, Р. У. Стативко, Е. А. Лазебная. - Белгород: Изд-во БГТУ им. В. Г. Шухова, 2003 . -19 с. https://elib.bstu .ru/Reader/Book/2013040918075004456000009626
- 6) Информатика : метод. указания к выполнению лаб. работ и задания для контрольных работ для студентов всех специальностей заочной формы обучения / сост. Н. Н. Подгорный, С. Н. Рога, А. Г. Смышляев, Ю. И. Салопов. - Белгород: Изд-во БГТУ им. В. Г. Шухова, 2005. - 81 с. https://elib.bstu .ru/Reader/Book/2013040919032671210400007093

Утверждение рабочей программы без изменений.

Рабочая программа без изменений утверждена на 2019/2020 учебный год.

Протокол № 13 заседания кафедры от «06» июня 2019 г.

Заведующий кафедрой И.В. Иванов Директор института А.В. Белоусов

Утверждение рабочей программы без изменений.

Рабочая программа без изменений утверждена на 2020/2021 учебный год.

Протокол № 14 заседания кафедры от «22» мая 2020 г.

Заведующий кафедрой И.В. Иванов Директор института А.В. Белоусов

Утверждение рабочей программы без изменений.

Рабочая программа без изменений утверждена на 2021/2022 учебный год.

Протокол № 14 заседания кафедры от «17» мая 2021 г.

Заведующий кафедрой И.В. Иванов Директор института А.В. Белоусов